## ARTV 330: IXD FOR VCD: COURSE SCHEDULE (1 of 2)\*

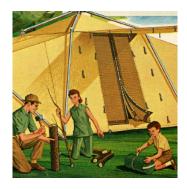

## **COURSE DOCUMENTS**

Course documents are identified with this symbol and will be available on our custom-designed class web site ("The Camp Site") at least one day before they are scheduled to be used in class. Please have them ready to use when scheduled.

WEEK 1 Mon, Jan 8: Introductions; Review syllabus + docs ♥; Slides: What is IXD?

Wed, Jan 10: Reading: Couldwell article; Miller (Introduction); Duckett (Intro and Ch 1 + 2)

Discuss the web, web standards and HTML/CSS syntax basics  $\boldsymbol{\$};$  Dreamweaver tour;

Demo and starter exercise (simple mark-up); Site touring (inspect element);

Introduce Proj 1 & (My Favorite Things Page)

WEEK 2 Mon, Jan 15: MLK JR. DAY: NKU DAY OF SERVICE / NO CLASSES

Wed, Jan 17: Reading: Miller (Ch 1 + 4); Duckett (Ch 10 + 13 and pg 361–2, 365, 367–69, 382)

Discuss site basics: box model, DIVs, ID/class selectors, normal flow, directories & file mgmt \*;

Demo + starter exercise (attach style sheet); Demo (DW site creation); Overview of project

templates; Studio: Project 1 content and layout drawings

WEEK 3 Mon, Jan 22: Reading: Mandel, "CSS Grid for Designers" and Duckett (Ch 5 + 16, pg 370–371)

Discuss layout + positioning (grid, flex, sticky, z-index) and image basics \*;

Demo + starter exercise (grid layout with images; attaching style sheet); Studio: rough out

layout-specific css; compile style tiles (complete content gathering)

Wed, Jan 24: Reading: Miller (Ch 6); Duckett (Ch 4 + 12)

Discuss web type part I, links &; Demo + starter exercise (type, links

and images); Studio: rough out type- and link-specific css settings

WEEK 4 Mon, Jan 29: Reading: Miller(Ch 5)

Discuss web design unity + elements; Studio: image prep, typesetting/CSS scripting and styling

Wed, Jan 31: Studio: site scripting/trouble-shooting

WEEK 5 Mon, Feb 5: Proj 1 Due (Favorite Things Page); Introduce Proj 2 & (Type Specimen Page)

Wed, Feb 7: Reading: Miller (Ch 6); Duckett (Ch 4 + 14); optional: Lupton (pg 20–37, Ch 2)

Discuss traditional/digital type specimens, web type part II, nav and links \$; Demo + starter exercise; Studio: font choice confirmed; content selection / style tile development

WEEK 6 Mon, Feb 12: You Tube: Designing With CSS Grid by Jen Simmons

Review layout + positioning (grid, flex, floats); Studio: tight sketches, typesetting ideas

Wed, Feb 14: Demo (anchor links + styling); Studio: site scripting/production

WEEK 7 Mon, Feb 19: Studio: site scripting/production

Wed, Feb 21: Studio: site scripting/trouble-shooting

WEEK 8 Mon, Feb 26: Proj 2 Due (Type Specimen Page); Introduce Proj 3 & (Microsite)

Wed, Feb 28: Reading: Miller (Ch 3) and You Tube: Designing Intrinsic Layouts by Jen Simmons

 $Discuss\ responsive + instrinsic\ design: strategies, process\ and\ technique\ \$; Content\ chosen;$ 

Demo (media queries + css grid) with starter exercise; Studio: research + concepting

WEEK9 Mon, Mar 4: SPRING BREAK: NO CLASS - RECHARGE:)

Wed, Mar 6: SPRING BREAK: NO CLASS - RECHARGE:)

## ARTV 330: IXD FOR VCD: COURSE SCHEDULE(2 of 2)\*

WEEK 10 Mon, Mar 11: Reading: Miller (Ch 2); Duckett (Ch 18)

Research review; Discuss design process: wireframing, usability \*;

Studio: concepting / wireframing (sketched on paper or in Figjam; can also use POP app)

Wed, Mar 13: Reading: Duckett (Ch 3 + 14); Crossland: "Variable Fonts Are Here to Stay"

Review concept sketches/big ideas + wireframes; Discuss: web type part III \$;

Demo + starter exercise (variable type); Studio time: moodboard / style tile development

**Mon., Mar. 18:** Last day to drop with a grade of W

• WEEK 11

Mon, Mar 18: Review: style tiles/moodboards; Studio time: asset gathering and creation Wed, Mar 20: Studio time: work on home page layout ideas

WEEK 12 Mon, Mar 25: Studio time: work on interior page layouts

Wed, Mar 27: Preliminary Review: Responsive Layout Variations — whole group crit of printed layouts

WEEK 13 Mon, Apr 1: Studio: refine/evolve layouts and designs; Discuss layout mapping

Wed, Apr 3: Review grid/flex layout; Introduce Webflow option; Studio: design fine-tuning

WEEK 14 Mon, Apr 8: Reading: Cope: "CSS Transitions and Tranforms for Beginners;" Lupton (pg 165–183)

Discuss CSS3 possibilities \*; Demo with sampler: transitions + transforms (incl. animated variable fonts); Studio: site production (stage 1)

Wed, Apr 10: Do nav + links together; Studio time: image generation, site scripting/production (stage 2)

**Mon, Apr 15:** Studio time: site scripting/production (stage 2); Try NKU personal web server space uploads together

space uploads together

Wed, Apr 17: Studio time: site scripting/production (stage 3)

WEEK 16 Mon, Apr 22: Usability tests (small groups via screen sharing); Studio time:

site scripting/production (stage 3); Demo: checking font weights in head tag and zipping umbrella folder

Wed, Apr 24: Studio time: site scripting/production (stage 3) /trouble-shooting

FINAL Refer to Canvas > Syllabus/Home (bottom of page) for details related to the final exam period.

**BY OCT.** Cancel Webflow plan, if no further use under student plan (per forthcoming email instructions).

<sup>\*</sup>The syllabus and schedule is a projection for the course. I reserve the right to modify the syllabus and/or schedule in order to adjust to changing circumstances, and will notify students of any modifications.